## **Adobe Photoshop Cs6 System Requirements Download ##HOT##**

In this article we've discussed how to install & crack Adobe Photoshop. This Photoshop tutorial is a good place to start if you are looking for a new tool to edit your photos. Be sure to bookmark the page and check back often as we update it regularly to make sure you get the most updated information. Cracking Adobe Photoshop is a bit more involved than installing it, but it can be done. The crack will usually be available online. Once the crack file is downloaded, you will need to disable the security measures on your computer. Then, open the crack file and follow the instructions on how to patch the software. Once the patching process is complete, you can start using Adobe Photoshop. Remember that cracking software is illegal and punishable by law, so use it at your own risk.

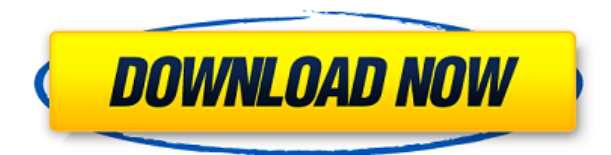

Gorgeous, that's the word you are not going to find in this review. That's a no brainer – the new 24 bit pipeline is a huge improvement. A colleague of mine used to say Wysiwyg equals pretty damned good. Another colleague of mine used to say ugly equals mediocristy! Life really is better when you have a thousand colors. This new pipeline is so much better – and worth every penny (or cent). It is not only a new way to work in Photoshop but Wysiwyg delivers a better workflow. There is a different set of tools available to deal with the new component. Much has been said about the new Node tool and the problems it can present. I don't believe in the existence of any tool that cannot be used in a creative way – if you have skills and experience, you can adapt. The Fireworks clones are often guilty of taking over before they have found their place. The problem is, Adobe is used to being the powerhouse application and that can lead to hubris. That is why I believe there are always going to be clones and alternatives that offer similar capabilities. I think Adobe has to back off the urge to control everything and focus on the competition. There are enough people out there trying to copy Adobe! Adobe needs to get a clue. A great new feature is the ability to clone your entire canvas space. It is a very fast one-click option. This works great for those of you who create artwork on three screen devices. I created something the other day on a 11.6-inch MacBook Air and then tried to duplicate it on a 10-inch Samsung tablet. The clone tool is an absolute necessity for those of us who create content from two sources simultaneously.

## **Adobe Photoshop 2021 (Version 22.1.0) With License Key [Win/Mac] {{**

## **Latest }} 2023**

You'll also notice we've explored a few different interface styles for the Camera tab. We've used the latest font family, a hybrid that blends the best of both the classic and modern worlds. We're very excited about the latest version of the font family and hope you feel the same. I hope you enjoyed our first episode of Photoshop Camera Live and we'll be back with a new episode next month. You can subscribe to our YouTube channel, like us on Facebook, or subscribe to our podcast and iTunes directly. The Brush tool in Photoshop Camera lets you fine-tune brush size and pressure. You can set the softness and the hardness of the brush as well. A plethora of tools are available in the brush tool, including selections, magic wand, color picker, gradient tool, and more. For even more customization, you can also use the zoom tool in the top left corner of the app to adjust the size of the brush. The Cadence tool picks out a single area in an image. With this tool, you can either use the paint bucket method by filling color, or apply a mask and retouch only the selected area. For the latter, you can also use the eraser tool to remove retouching if you need it. You can also adjust the lightness, blend modes, grayscale levels, shadows, and highlights with the Color Lookup tool (lower left) after you select an area to be exposed. The artist filter tool lets you adjust various levels of adjustments based on the colors in the image. You can use a color framework to select an area in the image using the top yellow square. You can also use the color wheel to adjust the saturation, lightness, and grayscale levels of the selected area. You can also create custom frames by zooming in on bits of the image. 933d7f57e6

## **Adobe Photoshop 2021 (Version 22.1.0) Download Keygen Full Version {{ lifetimE patch }} 2023**

One of the new features introduced in this version is the ability to seamlessly share your photos on social media from the desktop app. Photoshop Elements is also a great option for iPhone users because you can easily trim your images with it. Another addition is the Content-Aware tool, which keeps your content from bottoming out on any edges or dissipating. The Content Aware tool is about blending layers that are similar and there is a Smart tool, which is not truly content-aware but gives the same results. Photoshop Elements supports over 20 different types of cursors, as well as a new content aware tool, which will keep things well-balanced so that your subject is black and white and not faint. Adobe Photoshop offer an easy method for merging layers. In this version, the new Merge Layers command is exactly how it sounds. However, you can only merge similar layers. Adobe Photoshop is also great at handling large amounts of data. You can archive projects offline and you can share files and folders easily online. You can have full control over exporting files. The tools have been improved and new editing tools have been added. All of the editing tools have been streamlined so that you can focus on creating the perfect image while leaving editing to a manual tool. With the recent adoption of the native GPU APIs, Photoshop's tools seem to have begun their final journey to Adobe's native app platform. Nevertheless, the support for GPU, in both PS Pro and Elements is only partial. It is mainly limited to simulation in some tools and DSLRs' photo editor. And with its release on iOS, latest Windows UI codes and the upcoming macOS X for UMDF, it is expected to be a significant step toward the elite app offering.

photoshop cc 2020 system requirements download photoshop cc 2015 system requirements download photoshop cs2 system requirements free download adobe photoshop download requirements photoshop cc 2016 system requirements download photoshop cs6 download for pc 64 bit windows 10 photoshop 7.0 download 64 bit windows 10 adobe photoshop 7.0 windows 10 64 bit download portraiture plugin for photoshop 7.0 free download for windows 10 64 bit photoshop cs8 free download for windows 10 64 bit full version

1. Improved Performance: Photoshop now runs faster and smoother than ever. With support for Retina displays, photorealistic elements and more, Adobe has increased productivity by a lot. Image stabilization has also been improved. There is a new layer visibility system that allows you to control which parts of the file are visible in the Layers panel. The use of handles lets you make changes with precision and accuracy. There is an enhanced Shape tool for achieving effective and accurate contents. A brand new and vital feature in Photoshop is the ability to correct any unevenness in brightness across the image so that your final art looks just like it appeared in the original camera. And no, we aren't talking about the Exposure tool (although we still think it's the best). Whenever you select an image that is a bit dark or light a new tool, Auto Tone, will be available. Auto Tone performs a corrective action on every image that properly covers the small fluctuations in tonal values in an image. In addition, it is a huge time saver when you are trying to finish an assignment in a hurry, and Auto Tone can cover several small areas of problem all within the same click. In 2013, Photoshop introduced a new feature – Snap to Grid – to help you quickly, accurately, and efficiently lay out your image. With Snap to Grid you can calculate and apply exact horizontal and vertical positioning of objects in your image. Earlier this year we added a new way of working with Smart

Objects. With Smart Objects, you can understand and manipulate your image as you edit. You can cut, copy, paste and transform elements of an entire and unlimited number of Smart Objects in your document.

The Photoshop really has a very simple structure, quite different from other software. In fact, it does not have any complicated menus. But it does have simpler things as it has a simple structure. It is fast, so the effect is really good. It has features that make the whole process easier. The interface looks simple and it has a simpler menu navigation when it comes to editing image. It is so nice and simple to use, making the whole process easier. But because this software is so complex and technical, it has many features. These features can be seen and used on the web interface. "The first time I used Photoshop Elements 12, I knew I had found a tool that would work for me, my clients and their clients," said Craig Walker, CEO of Collins Studio. "Elements is an Editors' Pick because it's famous for presenting the right tool for the right job." Adobe Photoshop is the most powerful tool in the world for creators who work with images every day. The new artwork is celebrated at this year's Adobe MAX, world's largest conference for creativity, and Adobe is showcasing the new features at the Adobe MAX booth (#2236). The flagship version of Adobe Photoshop Elements 12.0 is a mainstream image editor designed to make it easy to create and share digital artwork, and offers innovative new features for current users and newcomers that make working with images more accessible and effective. Pro software is not for pro users. So for those experienced in creating logos, websites, marketing materials, or other types of images, Elements is the ideal solution because it's the best of both worlds.

<https://jemi.so/7crusejMvepu/posts/aADoGQrBT4gq5uhK1jWk> <https://jemi.so/7crusejMvepu/posts/IzSpLjXHSweIaT6H99JN> <https://jemi.so/tiasubVlesdzu/posts/FUQAJhtv0Tsma2fPgt7R> <https://jemi.so/tiasubVlesdzu/posts/zlDE5QBZzIf6ubCB1f28> <https://jemi.so/tiasubVlesdzu/posts/NwHbvhxK1fAK0dk3DEv9> <https://jemi.so/tiasubVlesdzu/posts/XLaEr2fZP1l7DKGyFuvD> <https://jemi.so/7crusejMvepu/posts/QHBYFrXQVjNbme3hwNUw> <https://jemi.so/tiasubVlesdzu/posts/xDvD0iaZ7dvbmPjFU1sH> <https://jemi.so/7crusejMvepu/posts/zmp2X2IVyZRMbxY29zO0> <https://jemi.so/tiasubVlesdzu/posts/H9dYQk4bLpogGWcF39nh> <https://jemi.so/7crusejMvepu/posts/Y8X0NSBqFV2EfmEoWxvl> <https://jemi.so/tiasubVlesdzu/posts/6Ebv86bksbohvTjHJzpl>

Adjusting Levels Adjustments Adjustment Layers Handles, Paths, and Masks Silver Halide Edit Channels and Variations Clipping : Create a selection of the subject from which you can cut out a section and save as an image. Clipping : Create a selection of the subject from which you can cut out a section and save it as an image. Channels : Edit, rotate, and apply adjustment layers to the channels of an image. Flags and Lightroom : Edit and make adjustments to the flags in an image. Exposure : Modify the exposure in an image. Exposure Sliders Handles, Paths, and Masks Flip, Rotate, and Crop : Flips, rotates, and resizes an image. Adjustment Layers : Add adjustment layers to apply other adjustments to the image. Adjustment types : Use adjustment layers to apply pure color, lighten, darken, desaturate, adjust color (saturation), adjust contrast, and auto-tune. Auto Levels : Create and apply an auto-level adjustment layer to the image. Automate Levels : Add a custom level curve to a selection. Blur Backgrounds and : Adjust the blur of an image. Blur Rays : Blur the rays that are used by a matte paint effect. Frames, Text, and : Place and create frames, text, and labels in

an image. Gamut : Use a color space to create contrast between colors. Gradients : Use a gradient to create a smooth transition between colors. High Frequency : Eliminate noise, dust specks, and other high-frequency noise in an image. The latest version of Photoshop, CS6, includes a powerful toolset for creating high-resolution digital art, which is a combination of vector and raster editing. In addition to the traditional painting and drawing tools, the user gets creative freedom when using the content-aware paint bucket and the new Content-Aware Move tool.

Learn to create a winning website from scratch. The book includes a detailed step by step tutorial for every page, list of all the software you need do complete the task, and mockups at the end of the chapter to further guide you step by step. In this book, you'll learn to make your pictures pop with the advanced range of adjustments, with the help of numerous creative techniques and tools. You'll use both high-end graphic design software, such as Adobe Photoshop, and the real world to illustrate the concepts. But don't worry, we'll avoid jargon and acronyms to help you gain both the correct knowledge of the tool and confidence in your own ability. The authors and editors have years of experience using both tools, so they'll help you look at the world from a creative and informed perspective as you use Photoshop and apply these techniques to your own work. Get step-by-step instructions from real-life photographers to teach you to retouch photos from scratch. This book gives expert-level pointers on the best retouching practices and techniques to help make your pictures look amazing. Take your screen capture skills to the next level with the help of a comprehensive tutorial packed with over 40 techniques to help you perfectly record your work on the web. Learn how to create videos, audio, slideshows, and even live or on-the-go conferences with the help of this book that will show you how you can really make the most out of the screen capture tool. With the help of a step-by-step tutorial, you'll learn how to configure your screen capture tool and save your best work into PNG, GIF, and JPG format.